# **YATIRIM TEŞVİK BELGESİ İŞLEMLERİNİN ELEKTRONİK ORTAMDA YÜRÜTÜLMESİNE İLİŞKİN YETKİLENDİRME TEBLİĞİ**

#### **Amaç**

**MADDE 1 –** (1) Bu Tebliğin amacı; **(Değişik ibare:RG-16/10/2020-31276)** Sanayive Teknoloji Bakanlığı Teşvik Uygulama ve Yabancı Sermaye Genel Müdürlüğünce elektronik ortamda yatırım teşvik belgesine ilişkin iş ve işlemler için müracaatta bulunacak yatırımcılar adına işlem yapacak kullanıcıların yetkilendirilmesine ilişkin usul ve esasların belirlenmesidir.

## **Dayanak**

## **MADDE 2 – (Değişik:RG-16/10/2020-31276)**

(1) Bu Tebliğ, 10/7/2018 tarihli ve 1 sayılı Cumhurbaşkanlığı Kararnamesinin 387 nci ve 393 üncü maddelerine dayanılarak hazırlanmıştır.

**Tanımlar**

**MADDE 3 –** (1) Bu Tebliğde yer alan;

a) Bakanlık: **(Değişik ibare:RG-16/10/2020-31276)** Sanayi ve Teknoloji Bakanlığını,

b) Elektronik imza: Elektronik imza mevzuatında tanımlanan şekilde başka bir elektronik veriye eklenen veya elektronik veriyle mantıksal bağlantısı bulunan ve kimlik doğrulama amacıyla kullanılan elektronik veriyi,

c) Elektronik imza mevzuatı: 15/1/2004 tarihli ve 5070 sayılı Elektronik İmza Kanunu ile bu Kanuna istinaden yürürlüğe konulan diğer mevzuatı,

ç) Elektronik sertifika hizmet sağlayıcıları: Elektronik imza mevzuatı uyarınca Bilgi Teknolojileri ve İletişim Kurumuna bildirimini yapmış, elektronik sertifika, zaman damgası ve elektronik imzalarla ilgili hizmetleri sağlayan kamu kurum ve kuruluşları ile gerçek veya özel hukuk tüzel kişilerini,

d) Elektronik Teşvik Uygulama ve Yabancı Sermaye Bilgi Sistemi (E-TUYS): Teşvik Uygulama ve Yabancı Sermaye Genel Müdürlüğü tarafından yönetilen web tabanlı uygulamayı,

e) Genel Müdürlük: Teşvik Uygulama ve Yabancı Sermaye Genel Müdürlüğünü,

f) Kullanıcı:Yatırım teşvik belgesine ilişkin iş ve işlemler için bu Tebliğ kapsamındaki yatırımcıdan istenecek bilgileri, E-TUYS aracılığıyla yatırımcı adına GenelMüdürlüğe bildirmek üzere yetkilendirilmiş kişileri,

g) Niteliklielektronik sertifika: 5070 sayılı Elektronik İmza Kanununun 9 uncumaddesinde sayılan nitelikleri taşıyan elektronik sertifikayı,

ğ) Yatırımcı: Teşvik belgesi kapsamı yatırımı gerçekleştirecek gerçek veya tüzel kişileri,

h) **(Ek:RG-16/10/2020-31276)** Kayıtlı elektronik posta (KEP):Elektronik iletilerin, gönderimi ve teslimatı da dâhil olmak üzere kullanımına ilişkin olarak hukukî delil sağlayan, elektronik postanın niteliklişeklini,

ı ) **(Ek:RG-16/10/2020-31276)**Kayıtlı elektronik posta hizmet sağlayıcısı(KEPHS): 13/1/2011 tarihli ve 6102 sayılı Türk Ticaret Kanunu kapsamındakiyetkilendirme çerçevesinde KEP sistemi kurmak ve işletmek için kurulananonim şirket ile başvuru yapması ve gerekli koşulları sağlaması hâlinde 11/2/1959 tarihli ve 7201 sayılı Tebligat Kanununun hükümlerine göre elektronik ortamda tebligat yapmaya yetkili kılınmış idareyi,

i) **(Ek:RG-16/10/2020-31276)** KEP hesabı: Orijinal ileti gönderme ve alma ile KEP iletisi alma yeteneğine sahip KEP sisteminde oluşturulan elektronik posta hesabını,

ifade eder.

**Nitelikli elektronik sertifika ve kayıtlı elektronik posta hesabı temini**

**MADDE 4 – (Başlığı ile Birlikte Değişik:RG-16/10/2020-31276)**

( 1 ) Kullanıcılar, elektronik sertifika hizmet sağlayıcılarından temin edilecek nitelikli elektronik sertifikaya, yatırımcılar kayıtlı elektronik posta hizmet sağlayıcısından temin edilecek kayıtlı elektronik posta hesabına sahip olmak zorundadır.

(2) Başkaamaçlarla daha önce temin edilen ve geçerlilik süresi olan niteliklielektronik sertifikalar ve kayıtlı elektronik posta hesapları E-TUYS için kullanılabilir.

## **Yetkilendirme başvurusu**

**MADDE 5 –**(1) **(Değişik:RG-16/10/2020-31276)** Yatırımcı tarafından, yatırımcı adına E-TUYS vasıtasıyla işlem yapacak kişilerin kullanıcı olarakyetkilendirilmesi için aşağıda yer alan bilgi ve belgeler Genel Müdürlük KEP adresine gönderilir:

a) Yatırımcıyı temsile yetkili kişi veya kişilerce hazırlanmış müracaat dilekçesi,

b) Yatırımcıyı temsile yetkili kişi veya kişiler için düzenlenmiş imza sirküleri veya noter onaylı örneği,

c) Yatırımcıyı temsile yetkili kişi veya kişilerce imzalanarak Bakanlık internet sayfasında yer alan örneğe uygun ve Türkçe olarak her bir kullanıcı için noterde düzenlenmiş taahhütname (Yurt dışında düzenlenmesi halinde taahhütnamenin, ilgili Türk Konsolosluğunca veya Lahey Devletler Özel Hukuku Konferansı çerçevesinde hazırlanan Yabancı Resmi BelgelerinTasdiki Mecburiyetinin Kaldırılması Sözleşmesi hükümlerine göre tasdikedilmiş olması gerekir). Kamu kurum ve kuruluşları (genel ve özel bütçeli kurum ve kuruluşlar, il özel idareleri, belediyeler ve kamu iktisadi teşebbüsleri) için taahhütnamenin noterde düzenlenmiş olmasışartıaranmaz.

ç) Bakanlık internet sayfasında yer alan örneğe uygun ve yatırımcıyı temsile yetkili kişi veya kişilerce imzalanmış Kullanıcı Yetkilendirme Formu.

(2) Yetkilendirme başvurusu bir veya birden fazla kişi için aynı zamanda yapılabilir. Bu durumda, E-TUYS taahhütnamesi ve kullanıcı yetkilendirme formuyetkilendirilecek her bir kişi için ayrı ayrı düzenlenir. Taahhütnamenin geçerli olacağı süre taahhütnamede belirtilir.

(3) Yatırımcı için sonradan yapılacak kullanıcı yetkilendirme başvurularında, birinci fıkrada sayılan ve geçerliliği devam eden imza sirküleri tekrar aranmaz.

(4) **(Değişik:RG-16/10/2020-31276)** Kullanıcıların sertifikalarını ve yatırımcıların KEP hesaplarını yenilemesi veya başka bir niteliklielektronik sertifika veya KEP hesabı teminedilmesi durumlarında yeniden yetkilendirme başvurusu yapılması gerekmez.

(5) **(Ek:RG-16/10/2020-31276)** Yatırımcılar başvuru için gerekli olan bilgi ve belgeleri tam ve doğru olarak göndermek ve ilgili evrakların asıllarını 10 yıl süre ile muhafaza etmekle yükümlüdürler.

#### **Yatırımcının E-TUYS'ta tanımlanması ve yetkilendirme onayı**

**MADDE 6 –**(1) Yetkilendirme başvurusu üzerine, yatırımcıya ait bilgilerin E-TUYS'ta tanımlanmasını ve sunulan belgelerin usulüne uygunluğunun kontrolünü müteakip, Genel Müdürlük tarafından E-TUYS aracılığıyla onay işlemleri başlatılır.Usulüne uygun olmayan başvurular işleme alınmaz.

(2) GenelMüdürlük, sunulan bilgi ve belgeler doğrultusunda ve/veya ilgili mevzuat çerçevesinde değişiklik ve güncelleme isteme, ek bilgi ve belge talep etme ya da yatırımcının tanımlama ve yetkilendirme başvurusunu reddetme hakkına sahiptir.

(3) GenelMüdürlük, yetkilendirme talebinin sonucunu, kullanıcının beyan ettiğielektronik posta adresine bildirir. Genel Müdürlük, ulaşmayan bildirimlerden sorumlu değildir. Kullanıcı yetkilendirmeyi müteakip en geç 1 ay içinde, Bakanlık internet sayfasında yer alan E-TUYS'ta "Yatırımcı" ve "Ortak Listesi" alanlarındaki bilgileri elektronik ortamda doldurur ve kaydeder. Genel Müdürlükçe, işlemin sonuçlandırılmasını müteakip yatırımcıtarafından beyan edilen elektronik posta adresine bildirimde bulunulur.

## **Yetki süresinin uzatılması**

**MADDE 7 –** (1) Kullanıcının yetkisi, taahhütnamede belirtilen süreyle sınırlıdır. Süre uzatımı talebinde bulunulması durumunda, her kişi için ayrı ayrı olmak üzere yeni E-TUYS taahhütnamesi ve kullanıcı yetkilendirme formu **(Değişik ibare:RG-16/10/2020-31276)** Genel Müdürlük KEP adresinegönderilir. Yetki süresinin bitiminden süre uzatımına kadarki sürede kullanıcının yetkisiaskıya alınır.

(2) Süre uzatımında, daha önce yatırımcı tarafından 5 inci maddenin birinci fıkrası uyarınca sunulan ve geçerliliği devam eden diğer belgeler tekrar istenmez. Ancak, belgelerde değişiklik olması veya içerdikleri bilgilerin taahhütname ve kullanıcı yetkilendirme formu ile farklı olması durumunda belgelerin yenilenmesizorunludur.

(3) İflas etmiş ya da iflas süreci devam eden yatırımcıadına işlem yapan kullanıcıların, yetki süresinin uzatılması ya da yeni bir kişinin yetkilendirilmesi için gereken taahhütnameyi noter kanalıyla temin edememesi durumunda, iflas idaresinin kararına dayanarak İflas Müdürlüklerince usulüne uygun olarak düzenlenen taahhütname kabul edilir. Ayrıca mevcut kullanıcı bilgilerinde değişiklik olması veya yeni bir kişinin yetkilendirilmesi durumunda kullanıcı yetkilendirme formu yeniden düzenlenir.

## **Yetkinin iptali**

**MADDE 8 –** ( 1) **(Değişik:RG-16/10/2020-31276)** Kullanıcının yetkisi, yatırımcının noter tarafından düzenlenmiş azilnameyi Genel Müdürlük KEP adresine göndermesinimüteakip iptal edilir. Başvuruda, yatırımcıyı temsile yetkili kişilerce Bakanlık internet sayfasında yer alan örneğe uygun olarak noter tarafından düzenlenmiş azilname aranır.

(2) Kullanıcının yetkisinden feragat etmesi halinde, söz konusu durumun noter kanalıyla veya iadeli taahhütlü olarak yatırımcıya bildirildiğini tevsik eden **(Değişik ibare:RG-16/10/2020- 31276)** belgelerin Genel Müdürlük KEP adresine gönderilmesinimüteakip yetki iptaledilir.

(3) Fiilehliyetinin sınırlandırıldığı, gaipliği, ölümü veya adına işlem yaptığı yatırımcının tüzel kişiliğini kaybettiği öğrenilen ve gerekli görülen diğer hallerde nitelikli elektronik sertifika sahibi kişilerin yetkileri Bakanlıkça re'sen iptal edilir.

### **Yetkinin askıya alınması**

**MADDE 9 –**(1) Yatırımcının Genel Müdürlüğe yapacağı başvuru ile kullanıcıların yetkisi, geçicisüreyle askıya alınabilir.

## **Güncelleme işlemleri**

**MADDE 10 –** (1) Yatırımcı bilgilerinde (unvan, vergi dairesi, iletişim bilgileri ile diğer bilgiler) değişiklik yapılması durumunda Genel Müdürlüğe müracaatolmaksızın yatırımcı adına kullanıcısöz konusu değişiklikleri E-TUYS'ta günceller.

(2) **(Değişik:RG-16/10/2020-31276)** Yatırımcının vergi numarasında değişiklik yapılması durumunda, yatırımcısöz konusu değişiklikleri tevsik eden belgeleri Genel Müdürlük KEP adresine gönderir. Genel Müdürlükçe yatırımcının önceki vergi numarasıyla yaptığıkullanıcı yetkileri iptal edilir. Yeni vergi numaralı yatırımcı bilgilerinin güncellenmesi ve kullanıcılarının yetkilendirilmesi için 5 inci maddenin birinci fıkrasında belirtilen belgeleri Genel Müdürlük KEP adresine gönderir.

(3) **(Değişik:RG-16/10/2020-31276)**Faaliyetine son veren veya verilen yatırımcı söz konusu durumu tevsik eden belgeleri Genel Müdürlük KEP adresine gönderir. Genel Müdürlük yatırımcının bilgisini güncelleyerek kullanıcı yetkilerini iptal eder.

( 4) **(Değişik:RG-16/10/2020-31276)**Yatırımcı veya kullanıcılara ait diğer bilgi ve belgelerdeki değişiklikler, E-TUYS' ta güncellenir veya Genel Müdürlük KEP adresine gönderilir. **Yetki**

**MADDE 11 –**(1) Bakanlık; bu Tebliğde yer alan hususlarda önlem almaya, düzenleme yapmaya, özel ve zorunlu durumları inceleyip sonuçlandırmaya, muhtemel ihtilafları idari yoldan çözmeye ve teknik nedenlerle uygulamada yaşanan sorunları gidermeye yetkilidir.

(2) E-TUYS'unuygulanmasında, Bakanlıktan kaynaklanmayan nedenlerle elektronik iletişimde yaşanan aksaklıklardan Bakanlık sorumlu değildir.

(3) E-TUYS'unuygulanmasında yatırımcı ile kullanıcı arasında doğabilecek hukuki ihtilaflardan Bakanlık sorumlu değildir.

**Uygulama**

**MADDE 12 –** (1) E-TUYS vasıtasıyla işlem yapmak isteyen kullanıcılar için yetkilendirme işlemleri Genel Müdürlük tarafından yapılır.

(2) Yatırım teşvik belgelerine ilişkin tüm müracaatların elektronik ortama alınmasına ilişkin esaslar Bakanlık tarafından 15/6/2012 tarihli ve 2012/3305 sayılı BakanlarKurulu Kararıyla yürürlüğe konulan Yatırımlarda Devlet Yardımları Hakkında Karar ile 20/6/2012 tarihli ve 28329 sayılı Resmî Gazete'de yayımlanan Yatırımlarda Devlet Yardımları Hakkında Kararın Uygulanmasına İlişkin Tebliğ (Tebliğ No: 2012/1)'de yapılacak düzenlemeler ile belirlenir.

(3) **(Ek:RG-16/10/2020-31276)** E-TUYS üzerinden yapılacak tüm işlemler için gerekli olan başvuru evrakları, Bakanlık internet sitesinde yayınlanacak usul ve esaslarçerçevesinde Genel Müdürlük KEP adresine gönderilir.

**Yetkilendirme başvuruları için geçici uygulama**

**GEÇİCİ MADDE 1 – (Ek:RG-16/10/2020-31276)**

(1) Yetkilendirme başvuruları bu maddenin yürürlüğe girdiği tarihten itibaren bir ay süre ile 5 incimaddenin birinci fıkrasında belirtilen belge asılları ile birlikte Genel Müdürlüğe yapılabilir. **Yürürlük**

**MADDE 13 –** (1) Bu Tebliğ yayımı tarihinde yürürlüğe girer.

**Yürütme**

**MADDE 14 –** (1) Bu Tebliğ hükümlerini **(Değişik ibare:RG-16/10/2020-31276)** Sanayi ve Teknoloji Bakanı yürütür.

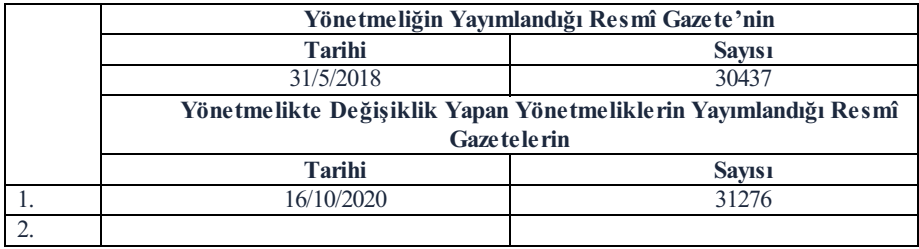